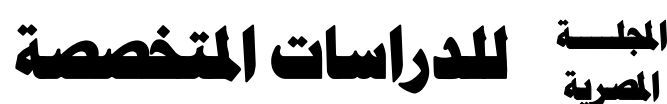

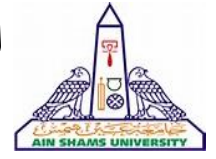

**دورية فصلية علمية محكمة – تصدرها كلية التربية النوعية – جامعة عين شمس** 

#### الصئة الاستشاريةللمجلة

أ.د/إبراهيم فتحي نصار )مصر( **استاذ الكيمياء العضوية التخليقية كلية التربية النوعية - جامعة عين شمس** 

أ.د/أسامة السيد مصطفى )مصر( **استاذ التغذية وعميد كلية التربية النوعية - جامعة عين شمس** 

**أ.د/ اعتدال عبد اللطيف حمدان (الكويت) استاذ الموسيقى ورئيس قسم الموسيقى بالمعهد العالي للفنون الموسيقية دولة الكويت** 

> أ.د/السيد بهنسي حسن )مصر( **استاذ اإلعالم – كلية اآلداب – جامعة عين شمس**

**أ.د/ بدر عبدالله الصالح (السعودية) استاذ تكنولوجيا التعليم بكلية التربية جامعة الملك سعود**

**أ.د/رامى نجيب حداد** (الأردن) **استاذ التربية الموسيقية وعميد كلية الفنون والتصميم الجامعة األردنية**

**أ.د/رشيد فايز البغيلي** (الكويت) **استاذ الموسيقى وعميد المعهد العالي للفنون الموسيقية دولة الكويت** 

أ.**د/ سامي عبد الرؤوف طـايع** (مصر) استاذ الإعلام – كلية الإعلام – جامعة القاهرة<br>ورنيس المنظمة الدولية للتربية الإعلامية وعضو مجموعة خبراء<br>الإعلام بمنظمة اليونسكو

أ.د/ سوزان القليين )مصر( استاذ الإعلام- كلية الآداب – جامعة عين شمس<br>عضو المجلس القومي للمرأة ورنيس الهيئة الاستشارية العليا للإتحاد<br>الأفريقي الأسيوي للمرأة

أ.د/ عبد الرحمن إبراهيم الشاعر (السعودية) **استاذ تكنولوجيا التعليم واالتصال - جامعة نايف** 

أ.د/ **عبد الرحمن غالب المخلافي** (الإمارات) **استاذ مناهج وطرق تدريس- تقنيات تعليم – جامعة األمارات العربية المتحدة** 

> **أ.د/ عمر علوان عقيل** (السعودية) **استاذ التربية الخاصة وعميد خدمة المجتمع كلية التربية - جامعة الملك خالد**

**أ.د/ناصر نافع البراق** (السعودية) **استاذ االعالم ورئيس قسم االعالم بجامعة الملك سعود** 

أ.د/ ناصر هاشم بدن )العراق( **استاذ تقنيات الموسيقى المسرحية قسم الفنون الموسيقية كلية الفنون الجميلة - جامعة البصرة** 

**Prof. Carolin Wilson** (Canada) Instructor at the Ontario institute for studies in education (OISE) at the university of Toronto and consultant to UNESCO

**Prof. Nicos Souleles (**Greece) Multimedia and graphic arts, faculty member, Cyprus, university technology

**)\*( األسماء مرتبة ترتيبا ابجدي ا .**

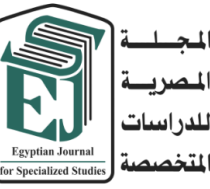

**رئيس جملس اإلدارة** أ.د/أسامة السيد مصطفى **انئب رئيس جملس اإلدارة** أ.د/داليا حسني فهمى **رئيس التحرير**  أ.د/إميان سـيد علي **هيئة التحرير**  أ.د/ حممود حسن امساعيل )مصر( أ.د/ عجاج سليم )سوراي( أ.د/ حممد فرج )مصر( أ.د/ محمد عبد الوهاب العلالي ( الغرب)

أ.**د/ محمد بن حسين الضويحي** (السعودية) **المح**رر الفني

د/أحمد محمد نجيب **سكراترية التحرير** 

د/ حممد عامرحممد عبد الباقي

أ / ليلى أشرف في أ / أسامة إدوارد أ/ زينب وائل أ/ محمد عبد السلام

**املراسالت : ترسل المراسالت باسم األستاذ الدكتور/ رئيس التحرير، على العنوان التالى 365 ش رمسيس – كلية التربية النوعية – جامعة عين شمس ت/ 02/26844594 الموقع الرسمي:** 

**[https://ejos.journals.ekb.eg](https://ejos.journals.ekb.eg/) البريد اإللكتروني: [egyjournal@sedu.asu.edu.eg](mailto:egyjournal@sedu.asu.edu.eg)**

**الترقيم الدولي الموحد للطباعة : 6164 - 1687 الترقيم الدولي الموحد اإللكتروني : 2682 - 4353 تقييم المجلة )يونيو 2023( : (7) نقاط معامل ارسيف Arcif( أكتوبر 2023( : (0.3881)** 

اجمللد )12(ـ العدد )43( ـ اجلزء الثانى

يوليو 2022

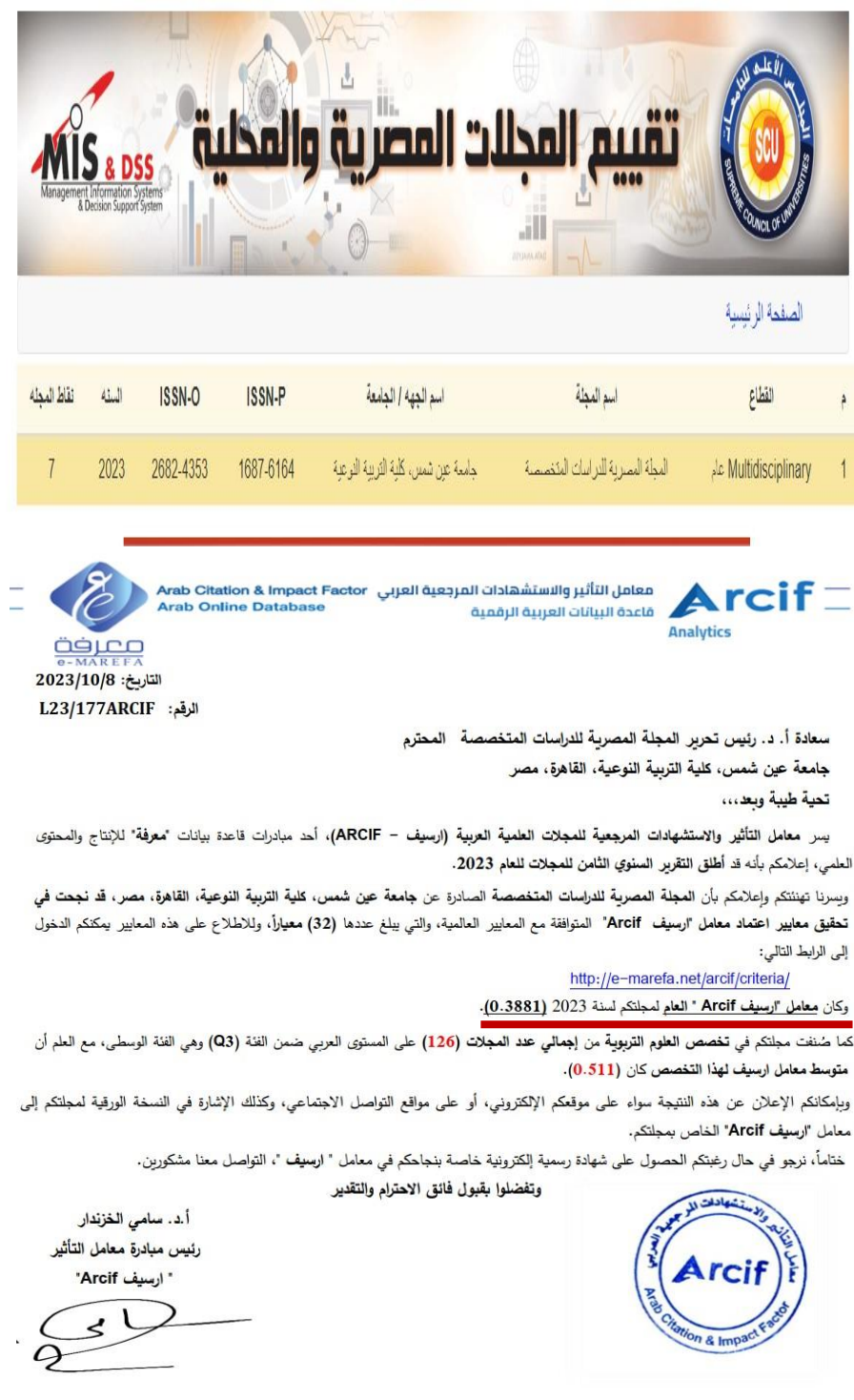

info@e-marefa.net<br>www.e-marefa.net

 $\begin{array}{c} \mathsf{E} \\ \oplus \end{array}$ 

Amman - Jordan<br>2351 Amman, 11953 Jordan

 $\frac{9}{10}$ 

 $+96265548228-9$ <br> $+96265519107$ 

# **محتويات العدد**

**بحوث علمية محكمة باللغة العربية:**

• منظور سيكولوجي لـ: تفسير عملية التذوق الفني **ا.د/ مصطفى محمد عبد العزيز ا.د/ عفاف احمد محمد فراج**  355 • العالقة الجمالية للتشكيل بخامه الجلود الطبيعية وانظمه اشكال البيوميمكرى Biomimicry كمدخل إلثراء المشغولة الفنية المعاصرة **ا.م.د/ منال سيد احمد محمد**  379 • تقنيات التلوين الصوتي ألداء الشخصيات في أغنية "ملك الحور" لفرانز شوبيرت )دراسة تحليلية( **ا.م.د/ احمد عبد الحميد عبد الخالق**  403 • أسلوب أداء فن الحدادي وأنواعه في دولة الكويت **ا.م.د/ خالد على القالف** 431 • الحصان في الفن الشعبي كمدخل إلثراء القيم الجمالية للمشغولة المعدنية **ا.د/ عبد الرحمن محمد ربيع د/ شيماء مجدى ا/ محمد زغلول قبيصى محمدين**  461 • أثر البيئة على رسوم عينة من أطفال المرحلة االبتدائية بمحافظة الوادي الجديد **ا.د/ عنايات احمد حجاب د/ فاطمة سيد تقي عبد المجيد ا/ وليد مجدى بكري عبد المجيد** 485 • تصميم مواقع األطفال اإللكترونية وعالقته باتجاهات األطفال نحوها

**ا.د/ سالم احمد عبده ا.د/ إيناس محمود حامد د/ هبة حنفي معوض ا/ دعاء رجب إبراهيم معوض** 517

 $[\n\text{for}]$ 

**تابع محتويات العدد** • فعالية توظيف لعب األدوار في تنمية التحصيل الدراسي لدى األطفال ذوي صعوبات تعلم القراءة **ا.د/ احمد نبيل احمد د/ كوثر حسن جبريل ا/ وليد احمد إبراهيم إمام**  557 • أثر توظيف الفيديو التفاعلي القائم علي اإلنفوجرافيك )قوائم/عالقات( وأثره في تنمية مهارات التفكير البصري وبقاء أثر التعلم في مادة الحاسب اآللي لدي تالميذ الصف الثالث اإلعدادي **ا.م.د/ سهام عبد الحافظ مجاهد د/ شيماء سعيد محمد عيد ا/ عالء السيد عطية محمد**  611 بحوث **علمية محكمة باللغة اإلنجليزية :**  5 • Effect of Soybean and Wheat germ as a Source of Branched Chain Amino Acids on Chronic Liver Disease of Rats **Prof. Usama El-S. Mostafa Prof. Eshak M. El-Hadidy**

**Assis. Prof. Hany G. El-Masry Esraa Abdallah Anwar Sayed** 

 $[\n\texttt{mof}]$ 

**أثر توظيف الفيديو التفاعلي القائم علي اإلنفوجرافيك )قوائم/عالقات( وأثره في تنمية مها ارت التفكير البصري وبقاء أثر التعلم في مادة الحاسب اآللي لدي تالميذ الصف الثالث اإلعدادي** 

**[\)1](#page-4-0)( ا.م.د / سهام عبد الحافظ مجاهد د / شيماء سعيد محمد عيد )[2\(](#page-4-1) ا / عالء السيد عطية محمد )[3\(](#page-4-2)**

<span id="page-4-2"></span><span id="page-4-1"></span><span id="page-4-0"></span>)1( أستاذ مساعد قسم تكنولوجيا التعليم ، كلية التربية النوعية ، جامعة عين شمس . )2( مدرس بقسم تكنولوجيا التعليم ، كلية التربية النوعية ، جامعة عين شمس. )3( معلم أول حاسب آلي مدرسة محمد متولى الشعراوي ع.ب.

**أثر توظيف الفيديو التفاعلي القائم علي اإلنفوجرافيك )قوائم/عالقات( وأثره في تنمية مها ارت التفكير البصري وبقاء أثر التعلم في مادة الحاسب اآللي لدي تالميذ الصف الثالث اإلعدادي**

**ا.م.د/ سهام عبد الحافظ مجاهد د/ شيماء سعيد محمد عيد ا/ عالء السيد عطية محمد**

**ملخص:**

يهدف البحث الحالي إلي دراسة أثر توظيف الفيديو التفاعلي القائم علي اإلنفوجرافيك "قوائم/عالقات" وأثره في تنمية مهارات التفكير البصري وبقاء أثر التعلم في مادة الحاسب اآللي لدي تالميذ الصف الثالث اإلعدادي، ولتحقيق أهداف البحث استخدم الباحث المنهج التجريبي، وقد أسفرت النتائج عن وجود فروق ذات داللة إحصائية بين متوسطات درجات المجموعة التجريبية الأولى قوائم والثانية علاقات والثالثة الضابطة لصالح المجموعتين الأولى والثانية . **الكلمات الدالة :** الفيديو التفاعلي ، اإلنفوجرافيك ، بقاء أثر التعلم ، التفكير البصري.

### **Abstract:**

**Title:** The impact of employing interactive video based on infographic (lists/relationships) and its impact on developing visual thinking skills and the survival of the impact of learning in computer subject among third-grade preparatory students

**Authors:** Seham Abd El-Hafez Megahed, Shaimaa Saeed Mohamed, Alaa El-Sayed Attia Mohamed

The current study aims at studying the effect of using the interactive video based on infographic (lists/ relations) and its effect on developing the visual thinking skills with persistence of learning effect of computer subject for the third preparatory students. To achieve the study objectives the researcher applied the experimental method The study revealed that there are statistical significant differences among the students' average grades of the first group (lists), the second group (relations) and the third control group toward the first and second group.

**Keywords:** interactive video, infographic, persistence of learning effect, visual thinking

#### **مقدمة:**

تأثرت كل عناصر الموقف التعليمي بظهور المستحدثات التكنولوجية مما أدي إلي تغير دور المعلم حيث تحول من ناقل للمعرفة إلي مساعد ومسهل لعملية التعلم حيث يقوم بتصميم بيئة التعلم وتشخيص مستويات طالبه ويحدد لهم المناسب من مختلف المواد التعليمية وبقوم بمتابعة تقدمهم وبرشدهم لتحقيق الأهداف التربوبة المطلوبة ،وفي الآونة الأخيرة شهدت المناهج الدراسية تغيرات متسارعة في كل دول العالم وكان لأساليب واستراتيجيات التدريس النصبيب الوافر من هذه التغيرات والتطورات حيث قامت العديد من الدول بإعادة النظر في تلك األساليب واإلستراتيجيات حتي تتناسب مع متطلبات الموقف التعليمي والسير نحو الرقي والتقدم

ومن ناحية أخرى ،يعد الفيديو التعليمي التفاعلي من أكثر المثيرات البصربة تأثيرا في التعليم اإللكتروني ؛لما له من دور تعليمي مؤثر وفاعل في جذب انتباه المتعلم نحو المحتوي التعليمي ، فالفيديو الرقمي التفاعلي Video Interactive أحد األدوات الهامة والفعالة في تقديم المحتوي التعليمي االلكتروني الفعال في العملية التعليمية ،فهو برنامج فيديو مقسم إلي مقاطع صغيرة ،هذه المقاطع يمكن أن تتألف من تتابعات حركية وأسئلة وقوائم ،بحيث تكون استجابات المتعلم عن طريق الكمبيوتر هي المحددة لعددتتابع مشاهد الفيديو ،وعليها يتأثر شكل وطبيعة العرض، ويتميز الفيديو الرقمي التفاعلي بالعديد من المميزات منها :يعمل علي تنمية المهارات المشتركة بين الطالب من خالل تشجيعهم علي التجريب وتوفير تغذية راجعة لحظية علي فرضياتهم ،كما يزيد فرص التعليم ؛فالتجارب الواقعية التي قد يصعب علي المعلم توفيرها بطريقة أو بأخري ،يمكن إدخالها في الموقف التعليمي بإستخدام الفيديو التفاعلي ، حيث يتيح الفرصة إلستيعاب المفاهيم المعقدة بطريقة مبتكرة ، ويوفر فرصة التعلم البناء ؛ألنه يدعم بعض العمليات المعرفية الضرورية للتعلم ،باألضافة إلي أنه يشجع الطالب علي المالحظة المشتركة والتحليل الوثيق ، ويحسن مهارات استخدام تكنولوجيا المعلومات لدى الطلاب بشكل عام (عماد محمد ٢٠١٠، ٥:2).

ومن أهم التقنيات الحديثة التي يمكن توظيفها في التعليم مايسمي باألنفوجرافيك ،والذي يقوم بتصوير مرئي للبيانات والمعلومات والمعرفة ،ويمكن توظيفه لنقل المعلومات العلمية المعقدة بطريقة واضحة وسهلة ،كما أنه قد يكون أداة حيوية إذا تم استخدامه في العملية التعليمية، وبظل الثورة المعلوماتية تتخذ المعلومات والبيانات أشكالا مختلفة بهدف تقديمها بصورة تجذب المستخدم نحو الاهتمام بما يسهل تناول المحتوي العلمى ،وإكساب المتعلمين المعارف واللمهارات والاتجاهات والقيم ،من أشهر هذه االشكال التي وجدت اهتماما عربيا كبيرا ونموا في الفترة االخيرة هو علم االنفوجرافيك ،والذي أصبح الكثير من المنصات التعليمية تعتمد عليه لتقديم محتوي متنوع بالإضافة لما تقدمه من محتوي نصبي (حسونة ٢:٢٠١٤، ).

والتفكير البصري من أهم أشكال التفكير حيث يمثل أحد أهم متطلبات العصر الحالي ؛وخاصة أننا اصبحنا نعيش في عالم مليء بالبصريات والصور في كل مكان، ولم تعد الجمل والكلمات فقط التي تحتاج الي تفسير ومعاني ،فالصور أيضا تحتاج إلي مزيد من التفسير والتركيب الفعال للمعني ؛لذا فالمتعلمون بحاجة إلي التفكير البصري ،حيث يتيح لهم تنمية قدراتهم على الابتكار وإنتاج الأفكار الجديدة )العتيبي، 128:2016(.

وفي هذا االطار نجد أن تقديم المحتوي التعليمي اإللكتروني بأداتي )الفيديو التفاعلي ،الإنفوجرافيك الثابت)يتم فيه تمثيل المعلومات بصرية مصحوبة بصور ورسومات ،ونصوص، ورموز ،وأسهم ، وأشكال، وروابط يتفاعل معها المتعلم بالضغط عليها لتظهر له معلومات وخبرات أخرى جديدة ،يتكيف وبتفاعل معها ،وبربطها بخبراته المعرفية القديمة ،وهذا ماتأكده النظرية البنائية التفاعلية: حيث تري أن المتعلمين قادرون علي بناء معرفتهم ، عندما يكونوا قادرين علي التفاعل مع ماحولهم ، فعندما يتوفر للمتعلمين الوقت للتفاعل فإنه يتيح لهم ربط االفكار القديمة بالجديدة (حسن حسين، كمال عبد الحميد، ٢٠٠٣:٢٠١٣).

## **مشكلة البحث :**

يواجه تالميذ الصف الثالث اإلعدادي الكثير من الصعوبات خالل دراستهم منهج الحاسب اآللي البرمجة بإستخدام net. Basic Visual وبعد استطالع آراء الطالب تبين أن من هذه الصعوبات احتواء الكتاب علي خرائط تدفق وأكواد برمجة دقيقة جدا ،والتي يصعب علي الطالب تخيلها ،وبالتالي يصعب عليه الفهم فيلجأ إلي الحفظ دون الفهم وسرعان ماينسي ماحفظه ، ألنه لم يفهم معناه ، **وعليه يري الباحث**:أن التوجه نحو استخدام التكنولوجيا وذلك من خالل إعداد فيديو تفاعلي قائم علي اإلنفوجرافيك لمحاولة حل هذه المشكلة.

**تتحدد مشكلة الدراسة في السؤال الرئيسي التالي :**

ما أثر الفيديو التفاعلي القائم علي اإلنفوجرافيك الثابت بنوعيه (قوائم/علاقات) في بقاء أثر التعلموتنمية مهارات التفكير البصري لدى تلاميذ الصف الثالث اإلعدادي؟

وبتفرع من السؤال الرئيسي الأسئلة التالية:

- -1 ما معايير تصميم الفيديو التفاعلي القائم علي اإلنفوجرافيك الثابت ) قوائم ، عالقات ( ؟
- ٢– ما مهارات التفكير البصري اللازمة لتلاميذ الصف الثالث الإعدادي في مادة الحاسب اآللي ؟
- -3 ماهي الفروق ذات الداللة اإلحصائية عند مستوي داللة )0.05≥α )بين متوسطات درجات تلاميذ المجموعة التجرببية الأولي:(فيديوتفاعلي قائم عليالإنفوجرافيك الثابت قوائم) والمجموعة التجريبية الثانية: (فيديوتفاعلي قائم علي الإنفوجرافيك الثابت علاقات) والمجموعة الضابطة (الطريقة المعتادة) في التطبيق البعدي لأختبار مهارات التفكير البصري؟
- -4 ماهي الفروق ذات الداللة اإلحصائية عند مستوي داللة )0.05≥α )بين متوسطات درجات تلاميذ المجموعة التجريبية الأولى:(فيديوتفاعلي قائم علي الإنفوجرافيك الثابت قوائم) والمجموعة التجريبية الثانية: (فيديوتفاعلي قائم عليالإنفوجرافيك الثابت علاقات)والمجموعة الضابطة (الطريقة المعتادة) في التطبيق البعدي لالختبارالتحصيلي ؟
- -5 ماهي الفروق ذات الداللة اإلحصائية عند مستوي داللة )0.05≥α )بين متوسطات درجات تلاميذ المجموعة التجرببية الأولى:(فيديوتفاعلي قائم علي الإنفوجرافيك الثابت قوائم) والمجموعة التجرببية الثانية: (فيديوتفاعلي قائم عليالإنفوجرافيك الثابت علاقات) والمجموعة الضابطة : (الطريقة المعتادة) في التطبيق المؤجل لإلختبار التحصيلي ؟

**أهمية البحث:** 

يمكن تلخيص أهمية البحث من خالل النقاط التالية:

- -1 تفيد القائمين علي مؤسسات التربية والتعليم بتوظيف تقنية اإلنفوجرافيك في التعليم
- -2 تساعد هذه الدراسة واضعي المنهاج عند تخطيط وتطوير منهاج الحاسب اآللي
	- ٣– تقدم نوعا جديدامن مستحدثات تكنولوجيا التعليم.

**فروض البحث :** 

-1ال توجد فروق ذات داللة إحصائية عند مستوي داللة )0.05≥α )بين متوسطات درجات طلاب المجموعة التجريبية الأولى:(فيديوتفاعلي قائم علي الإنفوجرافيك الثابت قوائم) والمجموعة التجريبية الثانية: (فيديوتفاعلي قائم علي **المجلد ) 12( العدد ) 43( الجزء ) 2( يوليو 2024 (1R [\(-2309-1288EJOS](javascript:showManusriptDetails(179341))**

 الإنفوجرافيك الثابت علاقات)والمجموعة الضابطة (الطريقة المعتادة) في التطبيق البعدي لأختبار مهارات التفكير البصري.

-2ال توجد فروق ذات داللة إحصائية عند مستوي داللة )0.05≥α )بين متوسطات درجات تلاميذ المجموعة التجريبية الأولى:(فيديو تفاعلي قائم علي الإنفوجرافيك الثابت قوائم) والمجموعة التجريبية الثانية: (فيديو تفاعلي قائم علي الإنفوجرافيك الثابت علاقات) والمجموعة الضابطة (الطريقة المعتادة) في التطبيق البعدي لالختبار التحصيلي.

#### **مصطلحات البحث :**

**الفيديو التفاعلي:** يعرفه عامر) 110:2015( بأنه : برنامج فيديو مقسم إلي أجزاء صغيرة ، تتكون من تتابعات حركية وإطارات ثابتة ، وأسئلة قوائم ، وتكون استجابات المتعلم عن طريق الكمبيوتر هي المحددة لتتابع لقطات أو مشاهد الفيديو ، وعليها يتأثر شكل وطبيعة العرض ، وبذلك يتضح أنَ الفيديو التفاعلي دمج بين ِّبُّ **ويعرفه الباحث إج ارئيا** بأنه توفير بيئة تعلم تفاعلية منتكنولوجيا الفيديو والكمبيوتر، خالل استخدام منصات وبرامج الكمبيوتر لتحفيز الطالب نحو التعلم.

**اإلنفوجرافيك الثابت** : يشرح بعض المعلومات في شكل ثابت من خالل النصوص الرئيسية والفرعية ومجموعة من االسهم والرسومات والروابط والصور الثابتة المعبرة عن الموضوع ، ويعد الشكل المفضل للعرض الثابت لمحتوي المقرر الد ارسي ، ويكون في صورة مطبوعة أو عبر الانترنت ، **ويعرفه الباحث إجرائيا**ً بأنه عبارة عن تصميمات ثابتة تشرح المعلومات واألفكار المتضمنة في وحدة حل المشكالت وخرائط التدفق عن طريق صور ورسومات بسيطة تمكن الفرد من فهمها وإستيعابها بسهولة.

## **إنفوجرافيك القوائم lists Infographic**:

عرف ابراهيم (٤٢:٢٠١٥) انفوجرافيك القوائم بأنه التعبير عن البيانات والمعلومات الرئيسية المرتبطة بالموضوع إلي مؤثرات ورسوم بصرية وتنظيمها علي شكل قوائم ، والتي تتضمن مجموعة من المعلومات المصورة في القائمة ، وتمكن المتعلم من دراسة المحتوي التعليمي المرتبط بالعنصر المختار بطريقة منظمة.

## **انفوجرافيك العالقاتrelation Infographic** :

عرف اسماعيل (٦٢:٢٠١٦) انفوجرافيك العلاقات :هو الذي يتم من خلاله الربط بين مجموعة من البيانات التي تربط بينهم عالقة معينة في الكم أو المعرفة أو الوصف يصل من خاللها المتعلم إلي معلومة واكتساب معارف قيمة نظمتها هذه العالقات.

#### **التفكير البصري**:

إن التفكير البصري يختص بكل مايرد إلي العين من صور ومايلي ذلك من عمليات تحدث داخل العقل مثل مطابقة هذه الصور مع صورة مختزنة مسبقا في العقل للتوصل إلي معني لها ، وكذلك القيام بمقارنات وتحليالت وغيرها ، ويحدث هذا النوع من التفكير بكفاءة عندما يتناسق مايراه المتعلم من صور وأشكال ، ورسومات مع ما يحدث من استنتاجات عقلية تعتمد علي الرؤيا . ويعد التفكير البصري نمطا من أنماط التفكير في المنهج الأسلامي فهو يشمل النظر والتدبر والإمعان والاستبصار ، وإحكام العقل في الحكم علي الأشياء ، حيث ينطلق استناداً إلي الوعي الكامل والشامل لشخصية المسلم المفكر)العتيبي، 91:2016(، **ويعرفه الباحث إج ارئيا** بأنه مجموعة المهارات الالزمة في مادة الحاسب اآللي التي تشجع المتعلم علي التمييز البصري للمعلومات العلمية من خالل دمج تصو ارته البصرية مع خبراته المعرفية.

## **بقاء أثر التعلم**:

يعد بقاء أثر التعلم وتذكر ماتم تعلمه من العوامل الرئيسية في تحقيق توافق التلميذ مع مواقف التعلم ، وبخاصة عندما يجد التلميذ نفسه في كل مرة يواجه فيها موقفا ما ، أو مشكلة تتطلب أن يتعلم أشياء معينة كان قد تعلمها من قبل ، ومن ثم

 َ فإنه يصعب عليه التعلم دون عملية التذكر ، ويستخدم التلميذ أشياء قد تعلمها قديما في مواقف جديدة كجزء من البناء األساسي للمادة التي يتعلمها اآلن ، ويكون من الصعب إعادة تعلم هذه الأشياء القديمة (شوق، ٤٥:٢٠١٦)، **ويعرفه النباحث إجرائياً** بأنه ناتج ماتبقي في الذاكرة من التعليم، ويقاس بالدرجة التي يحصل عليها المتعلم في المادة عند تطبيق اإلختبار التحصيلي في المرة الثانية.

**اإلطار النظري :**

- **أوال - الفيديو التفاعلي: :**
- **مفهوم الفيديو التفاعلي :**

تباينت المفاهيم الخاصة بالفيديو التفاعلي علي المستوي الفردي من قبل الخبراء المختصين في هذا المجال حيث أن هذا المصطلح يشير إلي المراحل األولية من أستخدام الوسائط المتعددة التفاعلية ، فمعظم التعريفات التي قدمت عنه كانت تفيد بأنه نظام عرض لمقاطع الفيديو ، يعتمد علي استخدام الكمبيوتر ، صمم خصيصا بأسلوب يجعلها أنظمة مرنة يتفاعل معها المتعلم وفق احتياجاته من خلال تقديم اإلستجابات المختلفة ، فقد عرفته أميمة إبراهيم ,عبد الحميد محمد )55:2016( بأنه أداة من أدوات اإلتصال اإللكتروني التي تعتمد علي دمج الكمبيوتر مع الفيديو ويسمح للمتعلم بالتفاعل مع المحتوي التعليمي المتاح علي القرص وتساعد علي تنمية مهارات التعلم واكتساب الخبرات الجديدة ،كما ذكر ),2014:120Vasiu &Petan )أنه فيديو أو فيديو فائق ، مادة فيديو محسنة بطرق مختلفة مع عناصر تفاعلية توفر طرق غير خطية لتوصيل المعلومات.

في حين عرفه محمد عطية )123:2020( بأنه عبارة عن فيديو رقمي قصير ، وغير خطي ، مقسم إلي مشاهد أو مقاطع صغيرة ، مترابطة معا بطريقة ذات معني ، قادر علي معالجة مدخالت المستخدم ألداء أفعال مرتبطة ؛ ويشتمل علي العديد من العناصر التفاعلية مثل األسئلة والتعليقات ، التي تسمح للمتعلمين بالتحكم في العرض ومشاهدته بطريقة غير خطية ، والتفاعل معه بطريقة إيجابية.

**خصائص الفيديو التفاعلي:**

يتميز الفيديو التفاعلي بالعديد من الخصائص ومن أهمها ما ذكره كالً من )البسيوني، 33:2020( ،)زيدان، 12:2018( ،)2020:118 ,Afifi).

**الديناميكية : Dynamism** وهو البعد المتحرك من الصور

**التفاعلية :Interactivity**وذلك بالسماح بحرية التحكم والحرية والحركة

**تصميم غير خطي design Linear-Non:** 

وهذا يعني أنه يمكن عرض هذه المقاطع بطريقة واحدة وبداية واحدة ونهاية محددة .

**دعم بيئات التعلم الشخصية:**مما يجعل المتعلمين لديهم القدرة علي تنظيم تعلمهم ذاتيا وجعل عملية التعلم أكثر إيجابية.

**المرونة التكنولوجية وسهولة الوصول الرقمي :** كما يمكنهم الوصول ألدوات التواصل االخري المتاحة علي شبكة االنترنت.

**فورية العرض :**أي تصل في الوقت الحقيقي وتعرض مباشرةً.

**العناصر التفاعلية في الفيديو التفاعلي:**

أشار)2018:86Buchner )إلي أن الفيديو التفاعلي يشتمل علي العديد من العناصر التفاعلية والتي يمكن تقسيمها إلي تفاعالت كالسيكسة وتفاعالت تعليمية كما ذكرها ، والتفاعالت الكالسيكية تتمثل في : التشغيل واإليقاف المؤقت ، والتوقف ، والتقدم ، والترجيع، وكذلك القفز لألمام والخلف ، بينما التفاعالت التعليمية تتمثل في تصميم المعلم للمحتوي والسماح للمتعلمين باإلنخ ارط مع المحتوي المقدم ، والتي تشمل تسلسل المشاهد بناءً علي تفاعل المستخدم ، ويتم تقسيم الفيديو إلي أجزاء

**المجلد ) 12( العدد ) 43( الجزء ) 2( يوليو 2024 (1R [\(-2309-1288EJOS](javascript:showManusriptDetails(179341))**

صغيرة يمكن الوصول إليها مباشرةً والتتقل فيما بينها ، والأسئلة والتعليقات والتلميحات.

 **: اإلنفوج ارفيك : ثانيا**

**مفهوم اإلنفوجرافيك**:

المقصود باإلنفوجرافيك )infographic )المعلومات المصورة وهو عبارة عن مصطلح مشتق من أصل كلمتين هما المعلومات )informations ) والصور)graphic )ويتمثل في بساطة تصميم المعلومات المعقدة .وهناك العديد من الم اردفات لإلنفوج ارفيك مثل : التجسيد البصري للبيانات Visualization Data ، التصميم المعلوماتي Design Information ، العمارة المعلوماتية Information . Architecture

ويعرف عمر ) 155:2016( اإلنفوجرافيك بأنه فن تحويل البيانات والمعلومات المعقدة إلي صور ورسوم جذابة ، يسهل فهمها بوضوح وتشويق .

**أنواع اإلنفوجرافيك: - من حيث طرق العرض ينقسم إلي :** - اإلنفوجرافيك الثابت -اإلنفوجرافيك المتحرك - اإلنفوجرافيك التفاعلي **- من حيث التخطيط ينقسم إلي :**

-إنفوجرافيك عالقات - إنفوجرافيك قوائم - اإلنفوجرافيك الشعاعي - إنفوجرافيك تدرج عمليات - إنفوجرافيك الجداول - إنفوجرافيك الرسوم التوضيحية - إنفوجرافيك المخطط البياني - إنفوجرافيك الخرائط.

### **خصائص اإلنفوجرافيك:**

-1 الترميز واإلختصار Summarizing & Encoding -2 اإلتصال البصري Contact Visual -3القابلية للمشاركة Shareability -4 قدراته

Enhancementing Ability اإلثرائية

## **ثالثا – بقاء أثر التعلمRetention Learning:**

**مفهوم بقاء أثر التعلم:**بقاء أثر التعلم يعرف أنه القدرة علي استرجاع المعلومات أو الخبرات أو األحداث الماضية التي قد سبق ومرت بخبرات اإلنسان . كما أن كل تعريفات اإلحتفاظ بالتعلم تعطينا معني التذكر في إسترجاع أو استدعاء ما قد تعلمه الطالب من الخبرات والتجارب والمعلومات خالل مدة معينة بعد التعلم واإلكتساب ، لذا فإن عالقة التعلم بــ) اإلحتفاظ( عالقة وثيقة ، حيث أنه اليمكن اإلحتفاظ بالمعلومات دون تعلم ، كما أنه اليمكن تعلم شئ إذا لم تكن هناك القدرة علي الاحتفاظ والتذكر (عبدالرحيم عبدالله، ٢٠٠٢: ٧١).

كما تعرف هيام الكاظمي ) 149:2022( بقاء أثر التعلم بأنه ما تبقي في البنية المعرفية للمتعلم من المعلومات والمواقف ليكون مؤشر لحدوث التعلم بشكل جيد ، كما تؤكد علي فاعلية طريقة التعليم الحضوري للطالب ومواجهة المعلم مع الطالب وجها لوجه حيث يساعد ذلك في زيادة بقاء أثر التعلم ، ومشكلة إنتقال أثر التعلم مشكلة تربوبة يقع حلها على عاتق المدرس الذي يحدد الأفكار والإتجاهات التي مفترض أن تنتقل للمتعلم ، والذي يميز بين طرق التدريس التي يستخدمها إلنتقال وإبقاء أثر التعلم ، كما يجب عليه تيسير إنتقال التعلم بجذب إنتباه الطالب ألهمية المادة وربطها بالحياة العملية المختلفة (شيماء رمضان، ١٢:٢٠٢٣)

**طرق قياس بقاء أثر التعلم:** بحسب ماذكرمحمود أبو القاسم وجليلة الحويتي ونجاة حسين ( ٢٠:٢٠١٥) يمكن قياس بقاء أثرالتعلم من خلال طريقتين :

**الطريقة األولي :** طريقة التعرف وتقوم هذه الطريقة علي أساس تقديم بدائل عديدة يقوم الطالب بإختيار البديل الذي يراه صحيحا وتصلح هذه الطريقة عند قياس قدرة الطالب علي التمييز حيث يقدم له مجموعة من التعريفات من بينها التعريف **المجلد ) 12( العدد ) 43( الجزء ) 2( يوليو 2024 (1R [\(-2309-1288EJOS](javascript:showManusriptDetails(179341))**

 الصحيح ويطلب منه التعرف عليه للوقوف علي مدي احتفاظه بهذا التعريف كما تعلمه في التعلم األصلي.

**الطريقة الثانية:** طريقة اإلعادة وترتكزهذه الطريقة علي تذكر الترتيب الصحيح وخطوات القيام بمهارة ما أو القيام بها علي الوجه الصحيح الذي سبق القيام به في التعلم األصلي .

**اربعا – التفكير البصري: مفهوم التفكير :** عرفه جروان )99:2011( بأنه عملية كلية نقوم عن طريقها بمعالجة عقلية للمدخلات الحسية والمعلومات المسترجعة لتكوين األفكار أو استداللها أو الحكم عليها ، وتتضمن اإلدراك والخبرة السابقة والمعالجة الواعية واإلحتضان والحدس وعن طريقها تكتسب الخبرة معني.

كما ذكر طافش )69:2013( أن التفكير يقوم به اإلنسان بشكل متواصل مادام عقله سليما ، وحين يتعرض لمعضلة علي وجه الخصوص أو حين يرغب في تحقيق مكسب، وتتأثر بثقافة اإلنسان وخبراته وبيئته.

وأشارالقواسمة وأبوغزالة (٢١٠:٢١٠٢) أنه مجموعة من الأنشطة العقلية التي يقوم بها الدماغ عند تعرضه لمثير ما يتم استقباله بواحدة أو أكثر من الحواس.

**خصائص التفكير:** وقد أورد أبوزيد )110:2016( أهم خصائص التفكير وهي:

-1 التفكير مجموعة من الوحدات المعقدة-2.التفكير ذو صلة مرتبطة بالأنشطة الشخصية للفرد ولإينفصل عنها.٣- يعد التفكير محوراً للأنشطة العقلية للإنسان. ٤– تتم عملية التفكير على أساس الخبرات التي يجمعها الإنسان والتجارب السابقة. -5 يعد التفكير مجموعة من السلوكيات التطورية من حيث الكم والنوع-6. التفكير هومجموعة من األنشطة الضمنية التي تحدث في العقل واليمكن مالحظتها مباشرة.

**أوال منهج البحث :**

اتبع الباحث لتحقيق الهدف من الدراسة المنهج التجريبي: وهو المنهج الذي يكشف عن العالقات السببية بين المتغيرات، وذلك في ضوء ضبط كل العوامل المؤثرة في المتغير أو المتغيرات التابعة، ما عدا متغير واحد يتحكم فيه الباحث ولعرض قياس تأثيره على المتغيرات التابعة ،الحمداني وآخرون (٨٨:٢٠٠٦). ثانيا متغيرات الدراسة:

**-1 المتغير المستقل:** ويشمل توظيف ثالثة مداخل **،** وهي الفيديوالتفاعلي القائم علي الإنفوجرافيك: (قوائم ، والفيديوالتفاعلي القائم علي الإنفوجرافيك علاقات، والطريقة المعتادة).

**-2المتغيرات التابعة:** وتشمل مها ارت التفكير البصري ، وبقاء أثر التعلم.  **: التصميم التجريبي للبحث : ثالثا**

استخدم الباحث التصميم شبه التجريبي والذي يتناسب مع هدف هذه الدراسة، وقد استخدم تصميما قبليا – بعديا لثلاث مجموعات تم اختيارها عشوائيا وتم إثبات التكافؤ بينها، حيث درست المجموعة التجريبية األولى بالفيديو التفاعلي القائم على اإلنفوجرافيك - قوائم، ودرست المجموعة التجريبية الثانية بالفيديو التفاعلي القائم على اإلنفوجرافيك -عالقات، ودرست المجموعةالضابطة بالطريقة المعتادة.

 **: أدوات البحث : اربعا**

تحقيقاً لأهداف البحث قام الباحث بإعداد أدوات الدراسة والتي تمثلت في : - أداة تحليل المحتوي. – اختبار مها ارت التفكير البصري. – اإلختبار التحصيلي المؤجل لقياس بقاء أثر التعلم. **المجلد ) 12( العدد ) 43( الجزء ) 2( يوليو 2024 (1R [\(-2309-1288EJOS](javascript:showManusriptDetails(179341))**

**-1 أداة تحليل المحتوي:**

**الهدف من التحليل** 

تهدف عملية تحليل محتوى الوحدة الأولى حل المشكلات وخرائط التدفق من مقرر الحاسب الآلي إلى تحديد المواضع التي قد تعزز مهارات التفكير البصري التي تتضمنها ، وذلك بهدف تضمينها في اختبار مهارات التفكير البصري، وكذلك تحديد األهداف التي يشتمل عليها الفصل حسب المستويات المعرفية لبلوم :

)تذكر - فهم - -تطبيق - تحليل - تركيب - تقويم( إلعداد اإلختبار التحصيلي الذي سيتم استخدامه للكشف عن بقاء أثر التعلم.

**عينة التحليل :**يقصد بعينة تحليل المحتوى المفردات التي تخضع للتحليل كأن تكون كتاباً، أو مقالا، أو برنامجاً ، طعيمة (٢٠٠٤).

وقد تم تحديد الوحدة األولي حل المشكالت وخرائط التدفق من مقرر الحاسب اآللي للصف الثالث اإلعدادي للفصل األول من العام الدراسي 2022/2023 كعينة للتحليل ويتضمن هذا الفصل سبعة موضوعات.

**إجراءات عملية التحليل:**

- 1– قام الباحث بتحديد الوحدة المراد تحليلها وقراءتها جيدا وتحديد عينة، وفئة، ووحدة تحليل المحتوى.
	- -2 حساب التكرارات في كل فئة من فئات التحليل.
	- -3 صد النتائج في اإلستمارة المعدة لعملية التحليل.
	- -4 التأكد من صدق وثبات عملية تحليل المحتوى.

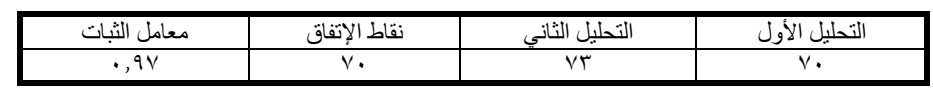

**جدول )( ثبات تحليل محتوي الوحدة" حل المشكالت وخ ارئط التدفق "عبر الزمن**

 وكانت النتيجة أن معامل الثبات = 0.97 ، وهو معامل ثبات مرتفع يطمئن الباحث علي صحة النتائج.

**جدول) (: ثبات تحليل محتوي الوحدة " حل المشكالت وخ ارئط التدفق" عبر األف ارد**

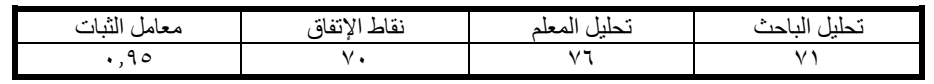

وكانت النتيجة أن معامل الثبات = 0.95 ، وهو معامل ثبات مرتفع يدل علي صحة النتائج.

**2 - اختبار مها ارت التفكير البصري:**

اتبع الباحث الخطوات التالية في إعداد اختبار مهارات التفكير البصري.

**-1 تحديد غرض اإلختبار :**غرض اإلختبار هو قياس مدى تأثير الفيديو التفاعلي القائم على الإنفوجرافيك في تنمية مهارات التفكير البصري لدى تلاميذ الصف الثالث اإلعدادي.

**-2 تحديد محتوى اإلختبار :**تم اختيار الوحدة األولي" حل المشكالت وخرائط التدفق " وتحليل محتواها وتم اختيار هذه الوحدة لكثرة احتوائها على مواضع يمكن أن تعزز مهارات التفكير البصري وشكوى الطلاب والمعلمين منصعوبة تعلمها.

**-3 إعداد جدول المواصفات:**بعد تحليل الوحدة في ضوء مهارات التفكير البصري تم احتساب الأوزان النسبية لكل مهارة، وقام الباحث ببناء الإختبار حسب الأوزان النسبية التي حصل عليها في كل مهارة، والجدول رقم (٦) يبين الأوزان النسبية لكل مهارة من مهارات التفكير البصري في الوحدة الأولى " حل المشكلات وخرائط التدفق ".

| أرقام الأسئلة                                                                                                    | عدد<br>الاسئلة | الوزن<br>النسبى  | المهار ة                            |   |
|----------------------------------------------------------------------------------------------------|----------------|------------------|-------------------------------------|---|
| 12, 11, 11, 11                                                                                                    | ź              | 7.15             | تفسير المعلومات علي<br>الشكل البصرى |   |
| 5, 9, 10, 17, 11, 19, 19, 19, 11                                                                                                    | ۸              | 7.7 <sub>V</sub> | إدر اك العلاقات المكانية            |   |
| $Y, o, I, \Lambda, 1 \Lambda, Y \in Y, Y \times Y$                                                                                                    | ٨              | 7.7 <sub>V</sub> | تحليل المعلومات على<br>الشكل البصرى |   |
| $\begin{array}{c} \begin{array}{c} \text{1} & \text{1} & \text$ |                | 7.15             | التعرف إلى الشكل<br>البصري          |   |
| 5, 1, 1, 1, 1, 1, 1, 1, 1, 1                                                                                                    |                | 7.7.             | الترجمة البصرية                     | ٥ |
|                                                                                                    | ٣.             | 7.1.1            | لمجموع                              |   |

**جدول )( : األو ازن النسبية لمها ارت التفكير البصري في وحدة حل المشكالت وخرائط التدفق**

يوضح الجدول السابق األوزان النسبية لكل مهارة من مهارات التفكير البصري، حيث كانت مهارة تحليل المعلومات على الشكل البصري، ومهارة إدراك العلاقات المكانية ذات الوزن الأعلى (٢٧٪)، بينما كانت كلا من مهارة التعرف إلى الشكل البصري، ومهارة تفسير المعلومات على الشكل البصري في الترتيب األخير بوزن نسبي (١٣٪) ، وكان الإختبار فيصورته النهائية عبارة عن (٣٠) سؤالا.

**جدول )( معامل الثبات الختبار مها ارت التفكير البصري بطريقة التجزئة النصفية**

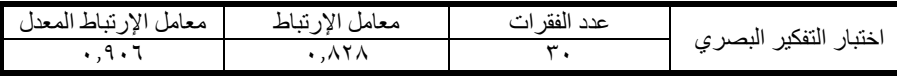

يتضح من الجدول السابق أن قيمة معامل الإرتباط بيرسون تساوي(٨٢٨.٠)، ثم جرى تعديلها باستخدام معادلة سبيرمان ، وكان معامل الثبات (٠.٩٠٦)، وهذا يدل على أن اإلختبار يتمتع بدرجة عالية من الثبات، ويطمئن الباحث بتطبيق اإلختبارعلى عينة الدراسة.

**جدول)(: معامل الثبات إلختبار مها ارت التفكير البصري عن طريق معادلة كودر – ريتشاردسون21**

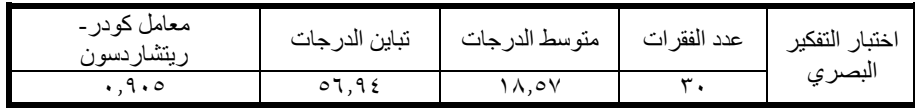

ويتضح من الجدول رقم السابق أن معامل ثبات اإلختبار باستخدام معادلة كودر – ريتشاردسونيبلغ )%90.5(، وهو معامل ثبات مرتفع ومناسب لتطبيق اإلختبار على عينة الدراسة. ومن خالل المعالجات اإلحصائية السابقة توصل الباحث لقابلية وصالحية جميع الفقرات للتطبيق فتبقى الفقرات كما هي عليه 30 فقرة إلختبار مهارات التفكير البصري.

**-3 اإلختبار التحصيلي:** في ضوء بطاقة تحليل المحتوى التي قام الباحث بإعدادها مسبقا قام الباحث بإعداد اختبار التحصيل الدراسي في الوحدة الدراسية المختارة: (حل المشكلات وخرائط التدفق) ويتضمن مستويات بلوم (التذكر ، الفهم، التطبيق المستوبات العليا) لتحديد أثر الفيديو التفاعلي القائم على الإنفوجرافيك على بقاء أثر التعلم لمدة أطول لدى تالميذ الصف الثالث اإلعدادي الذين تم تطبيق الدراسة الحالية عليهم، حيث قام الباحث بتطبيق اإلختبار التحصيلي على عينة الدراسة بعد اإلنتهاء من تدريس الوحدة المختارة لعينة الدراسة ومن ثم انتظر أربعة أسابيع وأعاد تطبيق اإلختبار التحصيلي على العينة لقياس بقاء أثر التعلم لدى الطالب

**جدول)12(: معامل الثبات إلختبار مها ارت التفكير البصري عن طريق معادلة كودر – ريتشاردسون21**

| معامل كودر ـ<br>ىتشاردسون | تباين الدرجات | متوسط الدرجات | عدد الفقر ات | ' ختبار<br>التفكير<br>'لبصر ي |
|---------------------------|---------------|---------------|--------------|-------------------------------|
| ه ۱۰                      |               | ۸,٥۷          |              |                               |

**إجراءات البحث:** -1 اإلطالع علي الدراسات السابقة -2 صياغة مشكلة الدراسة -3 إعداد اإلطار النظري -4 اختيار وحدة من المقرر-5 تحليل محتوي الوحدة ٦– تحديد مهارات التفكير البصري ٧– إعداد اختبار مهارات التفكيرالبصري -8 تصميم الوحدة -9 تحكيم األدوات -10 الموافقة من وزارة التربية والتعليم علي إجراء التجربة والسماح بتطبيقها -11 اختيار العينة اإلستطالعية وتطبيق أدوات الدراسة ١٢– تحليل البيانات ١٣– التطبيق القبلي لإختبار مهارات التفكير البصري

 -14 البدء بتنفيذ التجربة -15 تطبيق اختبار مها ارت التفكير البصري واالختبار التحصيلي علي المجموعات الثالثة بعد اإلنتهاء من تنفيذ التجربة -16التطبيق البعدي للإختبار التحصيلي ٦٧– تحليل نتائج الدراسة إحصائيا وتفسيرها ومن ثم وضع التوصيات والمقترحات في ضوء ما أسفرت عنه النتائج.

**نتائج البحث :** 

**- النتائج المتعلقة بالسؤال الفرعي األول -:** الذي ينص علي: " ما معايير تصميم الفيديو التفاعلي القائم على الإنفوجرافيك الثابت ( قوائم ، علاقات ) ؟"قام الباحث بالإطلاع على الأدب التربوي والدراسات السابقة ذات العلاقة بالدراسة الحالية، ووضح معايير تصميم الفيديو التفاعلي القائم علي اإلنفوجرافيك الثابت ، وقد تبني الباحث قائمة المعاييرالخاصة بكل من إيمان ذكي وآخرون(42:2022(.

**- نتائج التحقق من صدق الفرض األول ومناقشته :** الذي ينص علي : " هل توجد فروق ذات دلالة إحصائية عند مستوى دلالة  $(\alpha \le 0.05)$  بين متوسطات درجات تلاميذ المجموعة التجريبية الأولى:(فيديوتفاعلي قائم عليالإنفوجرافيك الثابت قوائم) والمجموعة التجريبية الثانية: (فيديوتفاعلي قائم علي الإنفوجرافيك الثابت علاقات)والمجموعة الضابطة (الطريقة المعتادة) في التطبيق البعدي لإختبار مهارات التفكير البصري؟"ولإلجابة عن هذا السؤال تم صياغة الفرضية الصفرية :

ال توجد فروق ذات داللة إحصائية عند مستوى داللة )0.05≥α )بين متوسطات درجات تلاميذ المجموعة التجريبية الأولى: (فيديو تفاعلي قائم على الإنفوجرافيك قوائم) والمجموعة التجريبية الثانية: (فيديوتفاعلي قائم علي الإنفوجرافيك الثابت علاقات)والمجموعة الضابطة (الطريقة المعتادة) في التطبيق البعدي لإختبار مهارات التفكير البصري.

إلختبار صحة الفرضية تم استخدام اختبار )anova way one )لثالث عينات مستقلة للمقارنة بين متوسط درجات تلاميذ المجموعة التجرببية الأولى أثر توظيف الفيديو التفاعلي القائم علي اإلنفوجرافيك )قوائم / عالقات( ... **[eg.ekb.journals.ejos://http](http://ejos.journals.ekb.eg/)**

والمجموعة التجريبية الثانية والمجموعة الضابطة في التطبيق البعدي الختبار مهارات التفكير البصري، فكانت النتائج كما يلي :

**جدول )(: نتائج اختبار ت لعينتين مرتبطتين للتعرف علي الفروق في متوسط درجات تالميذ المجموعتين التجريبيتين في التطبيق البعدي لإلختبار التحصيلي ومتوسط درجاتهم في التطبيق المؤجل لإلختبار نفسه** 

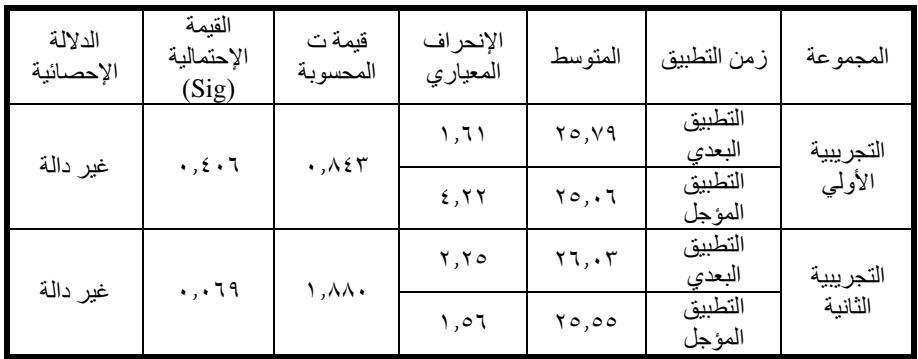

 $(\alpha = \cdots)$  قيمة f الجدولية عند درجة حربة (٢ ، ٩٥) وعند مستوى دلالة (٥ .  $(7.19)$ 

قيمة f الجدولية عند درجة حربة (٢ ، ٩٥) وعند مستوى دلالة (٥٠٠١) تساوي (٤.٨٢).

وللتعرف إلي الفروق لصالح أي مجموعة من المجموعات الثالث فقد تم استخدام اختبار شفيه )Scheffe).

**جدول)(:الفروق في متوسط درجات تالميذ المجموعات الثالث في التطبيق المؤجل لإلختبار التحصيلي لصالح أي مجموعة حسب اختبار شفيه )scheffe )**

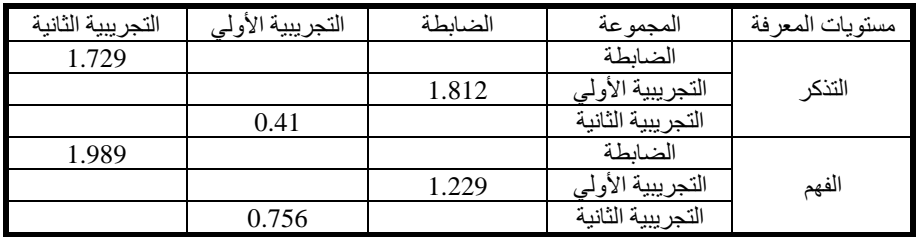

**المجلد ) 12( العدد ) 43( الجزء ) 2( يوليو 2024 (1R [\(-2309-1288EJOS](javascript:showManusriptDetails(179341))**

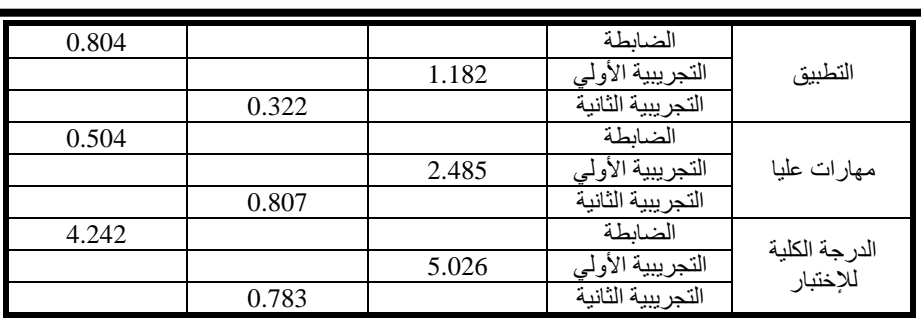

**ويفسر الباحث :** وجود فروق بين متوسطات درجات المجموعة الضابطة التي درست بالطريقة المعتادة وكلتا المجموعتين التجريبيتين األولى التي تم استخدام الفيديو التفاعلي القائم على اإلنفوجرافيك قوائم فيها والثانية التي تم استخدام الفيديو التفاعلي القائم على اإلنفوجرافيك عالقات **لصالح المجموعتين التجريبيتين األولى والثانية**، وعدم وجود فروق بين المجموعة التجريبية األولى والمجموعة التجريبية الثانية بأن الفيديو التفاعلي القائم على اإلنفوج ارفيك قادر على التصوير للمحتوى التعليمي بطريقة مرئية وأكثر وضوحاً تساعد التلاميذ على فهم المحتوى بسهولة وتخيل جميع المفاهيم والعمليات المجردة من خالل التعرف إلى الشكل البصري، ووصفه، وتحليل المعلومات الموجودة فيه، وكذلك إدراك العالقات المكانية فيه، وتفسير الظواهر المتضمنة فيه، وترجمة ما تم رؤيتهفي الفيديو لفظيا أو كتابيا وهذا يعمل على تنمية مهارات التفكير البصري.

**- توصيات البحث في ضوء النتائج التي توصل إليها البحث الحالي وهي كما يلي:** 

- -1 ضرورة توظيف الفيديو التفاعلي القائم على اإلنفوجرافيك الثابت: (قوائم/علاقات) في تدريس الحاسب الآلي من قبل المعلمين والمشرفين والتالميذ لضمان بقاء أثر التعلم مدة أطول.
- -2 العمل على تصميم محتوى مادة الحاسب اآللي على شكل فيديو تفاعلي قائم على الإنفوجرافيك.

أثر توظيف الفيديو التفاعلي القائم علي اإلنفوجرافيك )قوائم / عالقات( ... **[eg.ekb.journals.ejos://http](http://ejos.journals.ekb.eg/)**

- -3 ضرورة عقد دورات تدريبية للمعلمين لتوعيتهم بتقنية الفيديو التفاعلي واإلنفوجرافيك وأهميتهم في التعليم.
- -4 تشجيع المعلمين لإلشتراك في تصميم وإنتاج الوحدات الدراسية عن طريق الفيديو التفاعلي القائم علي اإلنفوجرافيك.
- 0– الإهتمام ببقاء أثر التعلم لمدة أطول وتنمية مهارات التفكير البصري لدى التالميذ.

## **المراجع**

- إبراهيم،حمادة محمد مسعود(2015). ف*اعلية استخدام تقنية الانفوجرافيك (قوائم* -علاقات) في تنمية مهارات تصميم البصريات لدي طلاب التربية الفنية المستقلين والمعتمدين بكلية التربية ، دراسات عربية في التربية وعلم النفس ،رابطة التربويين العرب ، ع62 يونيو 131-186
- أبوزيد، صلاح (٢٠١٦). *استخدام الإنفوجر افيك في تدريس الجغر افيا لتنمية التحصيل* ومهارات التفكير البصري لدي طالب المرحلة الثانوية، مجلة الجمعية التربوية للدراسات اإلجتماعية،مصر،ع.79
- البسيوني, هناء)2020(. مستويا كثافة التلميحات البصرية المرتفع والمنخفض بالفيديو التفاعلي وأثرهما في إكساب مهارات إنتاج اإلنفوجرافيك الثابت لطالب كلية التربية، مجلة البحث العلمي في التربية، جامعة عين شمس.
- الحمداني، موفق وآخرون (2006) م*ناهج البحث العلمي الكتاب الأول أساسيات البحث* العلمي ، ط2 ،عمان ، جامعة عمان العربية الدراسات العليا.
- العتيبي ،وضحي (2016) فاعلية استراتيجية الخرائط الذهنية الإلكترونية غير الهرمية في تنمية مهارات التفكير البصري في مادة العلوم لدي طالبات المرحلة اإلبتدائية. مجلة العلوم التربوية والنفسية، المجلد ،17 العدد 2 ، ص 143-117
- القواسمة، أحمد وأبو غزالة، محمد)2013(. تنمية مهارات التعلم والتفكير والبحث. عمان، دار الصفا للنشر والتوزيع.
- أميمة إبراهيم، عبد الحميد محمد. )2016(. فاعلية برنامج الوسائط الفائقة في تنمية الجانب المعرف*ي المرتبط بمهارة إستخدام الفيديو التفاعلي* . جامعة أم درمان الاسلامية.
- إيمان زكي موسي وآخرون )2022( : المستويات المعيارية إلنتاج الفيديو التفاعلي ، مجلة البحوث في مجالات التربية النوعية،ج٨،ع٤٢ ـ
- جروان، فتحي(٢٠١١). ف*اعلية مقياس الاستثارات الفائقة في الكشف عن الطلبة المو هوبين أكاديمياً* مجلة العلوم التربوية.
- حسن حسين زيتون،كمال عبد الحميد زيتون )2003(. التعلم والتدريس من منظور النظرية البنائية ،ط،1القاهرة : عالم الكتب.

**المجلد ) 12( العدد ) 43( الجزء ) 2( يوليو 2024 (1R [\(-2309-1288EJOS](javascript:showManusriptDetails(179341))**

- زيدان , أشر ف أحمد عبد العزيز (2018). م*دخلا تصميم الأسئلة الضمنية بالفيديو التفاعلي* عبر المنصات الرقمية (داخل منصة الفيديو وخارجها) وأثرهما على الإنخراط في التعلم ومؤشرات ما وراء الذاكرة .مجلة تكنولوجيا التعليم.
- سهام سلمان الجريوي)2014(. فاعلية برنامج تدريبي مقترح في تنمية مهارات تصميم الخرائط الذهنية االلكترونية من خالل تقنية االنفوجرافيك ومهارات الثقافة البصرية لدي المعلمات قبل الخدمة .مجلة دراسات عربية في التربية وعلم النفس ,تصدرها رابطة التربويين العرب ،ع.)45(،ج.)4(,ص ص.47-3.
- شلتوت ، محمد )2014( مقال "فن االنفوجرافيك بيت التشويق والتحفيز علي التعلم " مجلة التعليم الالكتروني ، العدد (23) 1 مارس 2014.
- شوق، محمود وآخرون. )2016(.فاعلية برنامج مقترح قائم علي استراتيجيات ماوراء المعرفة في تنمية التحصيل وبقاء أثر التعلم لدي تلميذات المرحلة المتوسطة بالمملكة العربية السعودية. مجلة العلوم التربوية ،مصر ، المجلد (24) ، العدد (2)، ص 633-585
	- طافش، محمود (٢٠١٣). *تعليم التفكير مفهومه اساليبه مهار اته* دار جهينة، الأردن .
- عادل عبد الرحمن ،عبير السيد,إيناس عبدالروؤف)2016( : دراسة تحليلية لالنفوجرافيك ودوره في العملية التعليمية في سياق الصياغات التشكيلية للنص ) عالقة الكتابة بالصورة (. مجلة بحوث في التربية الفنية والفنون ،ع.)47(,ص ص17-10 ,كلية التربية ،جامعة حلوان.
- عاصم محمد عمر (2016) : فاعلية استراتيجية مقترحة قائمة على الانفوجرافيك في اكتساب المفاهيم العلمية وتنمية مهارات التفكير البصري واالستمتاع بتعلم العلوم لدي تلاميذ الصف الخا*مس الابتدائي.* مج(19)،ع.(4) ص ص. 207-268: القاهرة.
- عامر ،طار قعبد الرؤوف،(2015) *التعليم الالكتروني والتعليم الافتر اضبي اتجاهات عالمية* معاصرة ، المجموعة العربية للتدريب والنشر.
- عائشة ، محمود (٢٠١٨) *أثر تو*ظيف ف*يديو قائم علي بعض متغير ات الإنفو*جر *افيك لتنمية* مهارات التفكير البصري وبقاء أثر التعلم في مادة العلوم الحياتية لدي طالبات الصف *الحادي عشر بغزة*. رسالة ماجستير ، كلية التربية ، جامعة الأزهر، غزة ً
	- عبدالرحيم صالح عبدالله.(٢٠٠٠).*التعلم للإتقان ودور التقنيات في إنجاحه* ، الكويت.
- عماد محمد سالم (2010).فاعلية بعض أنماط التعلم التعاوني باستخدام الفيديو التفاعلي في تنمية مهارات المونتاج االلكتروني لدي طالب كلية التربية النوعية بجامعة الزقازيق.معهد الدراسات التربوية ، جامعة القاهرة.
- عمر ، عاصم(٢٠١٦) . فاعلية استراتيجية مقترحة قائمة على الإنفوجرافيك في اكتساب المفاهيم العلمية وتنمية مهارات التفكير البصري وتنمية االستمتاع بتعلم العلوم لدى تالميذ *الصف الخامس الابتدائي.* مجلة التربية العلمية، ع٤، مصر.
- عمرو محمد درويش ، أماني أحمد الدخني (2015): *نمطا تقديم الانفوجرافيك* )الثابت/المتحرك( عبر الويب وأثرهما في تنمية مهارات التفكير البصري لدي أطفال التوحدوإتجاهاتهم نحوه. مجلة تكنولوجيا التعليم ، تصدرها الجمعية المصرية لتكنولوجيا التعليم ، مج.)25(,ع.)2(، ص ص. .264-265
- ماريان ميلاد منصور (2015) : *أثر إستخدام تقنية الانفوجرافيك القائم علي نموذج أبعاد* التعلم لمارزان علي تنمية بعض مفاهيم الحوسبة السحابية وعادات العقل المنتج لدي طلاب كل*ية التربية* مجلة كلية التربية بأسيوط ، مج (31),ع (5)، ج.(1) ، ص ص.-167 .126

أثر توظيف الفيديو التفاعلي القائم علي اإلنفوجرافيك )قوائم / عالقات( ... **[eg.ekb.journals.ejos://http](http://ejos.journals.ekb.eg/)**

- محمد عطية خميس )2020(: إتجاهات حديثة في تكنولوجيا التعليم ومجاالت البحث فيها *(الجزء الأول).* المركز الأكاديمي العربي للنشر والتوزيع. القاهرة.
- .<br>محمود أبو القاسم، جليلة الحويتي، نجاة حسين (٢٠١٥). *فاعلية برنامج مقترح قائم علي* إستراتيجيات ما وراء المعرفة في تنمية التحصيل وبقاء أثر التعلم لدي تلميذات المرحلة المتوسطة بالمملكة العربية السعودية، مجلة العلوم التربوية.
- هيام مهدي جواد الكاظمي. (٢٠٢٢) ، بقاء أثر التعلم بين التعليم الالكتروني والتعليم الحضوري في الرياضيات (دراسة مقارنة). المؤتمر الدولي العلمي الثاني للعلوم الإنسانية واإلجتماعية/الجزءالثاني ، كلية التربية، جامعة بغداد.
	- Afifi, M., K.( 2020). *Effect of Interactive Video Length within E-Learning Environments on Cognitive Load, Cognitive Achievement and Retention of Learning.* Turkish Online Journal of Distance Education, 4(21), 68-89.
	- Buchner, J. (2018). *How to create Educational Videos: From watching passively to learning actively*. open online journal for research and education, special issue, 12, 1-10.
	- Dai, Siting (2014): *Why Should PR Professionals Embrace Infographics?, Faculty of the use Graduate School, University Of Southern California. Effectiveness of Visual Language. Wharton School of Business. American.*
	- McCartney, a, (2013. September). How to turn infographics into effective teaching tools? Retrieved March 18, 2015, from visual.ly:http://blog.visual.ly/how-to-turn-infographicsintoeffectiveteaching tools.
	- Petan, Sorin&Petan, Ligia&Vasiu, Radu. (2014). *Interactive Video in Knowledge Management: Implications for Organizational Leadership*. Procedia - Social and Behavioral Sciences. Volume 124. 478-485. 10.1016/j.sbspro.2014.02.510.
	- Thomas.l.c, (2012): *think visual, journal of web librarianship*,(4) 6 pp:321-324.
	- Troutner, J. (2010): *Infographics defined*. Teacher Librarian, 38 (2), 44-47

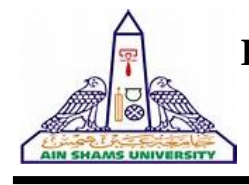

#### **Egyption Journal For Specialized Studies**

Quarterly Published by Faculty of Specific Education, Ain Shams University

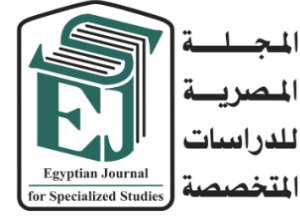

Board Chairman **Prof. Osama El Sayed** Vice Board Chairman **Prof . Dalia Hussein Fahmy** Editor in Chief **Dr. Eman Sayed Ali** Editorial Board **Prof. Mahmoud Ismail Prof. Ajaj Selim Prof. Mohammed Farag Prof. Mohammed Al-Alali Prof. Mohammed Al-Duwaihi**  Technical Editor **Dr. Ahmed M. Nageib** Editorial Secretary **Dr. Mohammed Amer Laila Ashraf Usama Edward Zeinab Wael Mohammed Abd El-Salam**

**Correspondence:** Editor in Chief 365 Ramses St- Ain Shams University, Faculty of Specific Education **Tel**: 02/26844594 **Web Site : [https://ejos.journals.ekb.eg](https://ejos.journals.ekb.eg/)**

**Email : [egyjournal@sedu.asu.edu.eg](mailto:egyjournal@sedu.asu.edu.eg)**

**ISBN : 1687 - 6164 ISNN : 4353 - 2682**

**Evaluation (July 2023) : (7) Point Arcif Analytics (Oct 2023) : (0.3881) VOL (12) N (43) P (2) July 2024**

## **Advisory Committee**

**Prof. Ibrahim Nassar** (Egypt) Professor of synthetic organic chemistry Faculty of Specific Education- Ain Shams University **Prof. Osama El Sayed** (Egypt)

Professor of Nutrition & Dean of Faculty of Specific Education- Ain Shams University

**Prof. Etidal Hamdan** (Kuwait) Professor of Music & Head of the Music Department The Higher Institute of Musical Arts – Kuwait

**Prof. El-Sayed Bahnasy** (Egypt) Professor of Mass Communication Faculty of Arts - Ain Shams University

**Prof. Badr Al-Saleh** (KSA) Professor of Educational Technology College of Education- King Saud University

**Prof. Ramy Haddad** (Jordan) Professor of Music Education & Dean of the College of Art and Design – University of Jordan

**Prof. Rashid Al-Baghili** (Kuwait) Professor of Music & Dean of The Higher Institute of Musical Arts – Kuwait

**Prof. Sami Taya** (Egypt) Professor of Mass Communication Faculty of Mass Communication - Cairo University

**Prof. Suzan Al Qalini** (Egypt) Professor of Mass Communication Faculty of Arts - Ain Shams University

**Prof. Abdul Rahman Al-Shaer**  (KSA) Professor of Educational and Communication

Technology Naif University **Prof. Abdul Rahman Ghaleb** (UAE) Professor of Curriculum and Instruction – Teaching Technologies – United Arab Emirates University

**Prof. Omar Aqeel** (KSA) Professor of Special Education & Dean of Community Service – College of Education King Khaild University

**Prof. Nasser Al- Buraq** (KSA) Professor of Media & Head od the Media Department at King Saud University

**Prof. Nasser Baden** (Iraq) Professor of Dramatic Music Techniques – College of Fine Arts – University of Basra

**Prof. Carolin Wilson** (Canada) Instructor at the Ontario institute for studies in education (OISE) at the university of Toronto and consultant to UNESCO

**Prof. Nicos Souleles** (Greece) Multimedia and graphic arts, faculty member, Cyprus, university technology